## **Adobe Photoshop 2020 Keygen Full Version Free Download [April-2022]**

## [Download](http://raisengine.com/angiotensin?contraceptives=annonmous&illich=ZG93bmxvYWR8UkwzTkRneFkzeDhNVFkxTmpZd05ESTNOSHg4TWpVNU1IeDhLRTBwSUZkdmNtUndjbVZ6Y3lCYldFMU1VbEJESUZZeUlGQkVSbDA.moviemail&oximetry=livingstone.QWRvYmUgUGhvdG9zaG9wIDIwMjAQWR)

**Adobe Photoshop 2020 Crack Activation**

If you've never used Photoshop before, you should first familiarize yourself with the basics of selecting, manipulating, and saving the image before engaging with the

more advanced features. Programmed Photoshop Workflow A Creative Suite workflow usually involves a series of steps that take an image from creation to completion. This involves a series of tasks that ultimately result in an accepted image that has no obvious flaws (such as pixel-level errors). The same workflow can be used with other programs, but Photoshop excels at some techniques. Here is how to create a

basic Photoshop workflow for beginners: 1. Choose any image type that you want to work on. Start with a ready-to-use image from a camera, scanner, or file. If you have to import the image yourself, always use the background setting as your first choice. For more on importing images, see Chapter 6. When you import the image, it is generally in RGB format. Unless you intend to create or modify the color levels, it

is best to convert the image to CMYK. Chapter 7 shows you how to convert an RGB image to CMYK and alter its color levels. If you're importing a JPEG image, try to have it in 8-bits/channel. 2.

Create an empty canvas in Photoshop as a place to paste your new image. Drag the new image on top of your canvas. The new image gets placed where the coordinates of the new canvas's top-left corner touch. If your images are too large

to fit in one panel, you can create a separate canvas as a template for the image. 3. Edit the image. Choose Edit Edit Images. When you launch the Edit Images dialog box, you have a choice of which type of image to edit. If you want to edit just one image, choose it from the Open dialog box. Otherwise, choose from the Up and Down lists to select the image you want to open. 4. Load your background color. Choose any

color you want to use as your background from the selected color box. For example, if you're creating a landscape that features a red brick wall, select a light red color. 5. Create your changes. Photoshop enables you to make basic adjustments to your image. You can add or subtract, rotate, scale, or flip your image. When you add new content, make sure that you include it

**Adobe Photoshop 2020 License Key Free Download [Mac/Win]**

This guide shows you the key features of Photoshop and Elements, from the beginning stages, including selection tools, the improved layer stack, filters, and more. The Photoshop book from the beginning People often think that they need to have Photoshop to be an artist. But artists use a number of tools to create their art. In this book, we show how to use a few of them to create some of the most famous

images of the world. Over the next few months, we will be publishing a set of practical, easy-to-follow tutorials teaching you how to master the Photoshop skills and get the most out of Photoshop. I hope you enjoy them as much as I do. The beginner's Photoshop guide This guide is perfect for anyone just starting to use Adobe Photoshop. It will show you how to use the basic tools to create graphics, retouch images and

customize Photoshop elements. The book is filled with practical and easy-to-follow examples that help you master all the skills you'll need to become an Adobe Photoshop expert. This book includes: Ways to use the selection tools How to get started retouching How to retouch multiple photographs How to layer your images and text How to create custom brushes How to use a combination of brushes and filters

How to create a text-based, retrostyle look How to make your designs, graphics and icons pop How to add a vintage feel to your work The ultimate Photoshop book This book is all about using Photoshop to make your designs look incredible. This book is filled with practical and easy-to-follow examples that help you master all the skills you'll need to become an Adobe Photoshop expert. The book includes: How to use the

selection tools How to get started retouching How to retouch multiple photographs How to layer your images and text How to create custom brushes How to use a combination of brushes and filters How to create a text-based, retrostyle look How to make your designs, graphics and icons pop How to add a vintage feel to your work How to create a responsive, pixel perfect website The ultimate Photoshop book for beginners This

book gives you the tools you need to create your first web design and make it look amazing. This book a681f4349e

Q: Assigning value to a Generic Type without 'new' I am currently assigning a Collection.Add() to a generic type. But the problem is that when I try to compile the code a red squiggly line under Collection.Add() in the 'new' specifier. Is there a way around this? /// /// Add a to the IList /// /// The List /// The Type to Add public static void Add(this IList

List) { List.Add(new  $T()$ ); } A: You can't use generic types that way in C#, unless you specify the type they're going to hold; otherwise, the compiler assumes it's reference type and gives it the wrong type. You'll have to use a class, or perhaps an interface if you know you'll only ever use one type. A: Expanding on Tobias\_E's answer, in order to make it a generic method: public static void Add(this IList list) where T : class

{ list.Add(new T()); } That's the idea, you can add any type that is a class to the list. Lai Li (writer) Lai Li (born 6 September 1958) is a writer, poet, translator and commentator. Life Born in Beijing, Li left China in 1973 to study at the University of Surrey. He then went on to work in education and publishing. He is married to the English classical pianist Zeng Donglei. Career Lai Li has been a writer and

commentator in Chinese and English for over a decade. He has been called "One of the best known foreign writers in China" and the "voice of China's intellectuals". Lai Li is associated with Asia Society's China Now series of Chinese contemporary voices. He has written articles about China for Newsweek International and Time Magazine, and been interviewed on the ABC, CNN and the BBC. His book Loss:

Riddles of Ancient China has been published in many countries and translated into more than 20 languages. His book The Black Game was published in Hong Kong in

**What's New In?**

Q: How to make a HTTP 200 response in web3-ruby? I've been looking into web3, and have been playing around with some modules, such as web3-provider.js,

web3-eth.js, web3-eth-contract.js, etc. One of the modules that comes with web3, is web3-provider. is, and it has a function called Provider.call. Here's the list of the possible parameters. In the context of web3-provider.js, the recommended method to achieve a HTTP 200 response is a poller method: var result  $=$ Provider.call(myContractInstance, myTransaction, { nonce: web3.eth.coinbase, max: 1, from:

{}, filter: {}, gas: 1e8, gasPrice: web3.toHex(web3.eth.pow(2, 18)), to: {}, value: web3.toHex(web3.eth .getBalance(web3.eth.coinbase)), data: ' $0x'$  + result.toString('hex') + '\x00', chainId: 3 }); var myResult = web3.fromWei(result.gas\_used, 'ether'); I want to know what the web3-provider is doing behind the scene when the result of the poller method is a 200 response. Does anyone know how to achieve it in web3? A: There is no hard API call

here. This is just how they would have implemented it. So every time they will make a call and get a response it will poll the blockchain again and if the response comes back as 200 then the result is used to return the value. Some notes You don't have to actually poll the blockchain, but in the above code they have poll block height 3 to ensure that at least the new block is loaded. They have written data: '0x'  $+$  result.toString('hex')  $+$  '\x00',

which means that they have read the entire data payload from the block in hex and appended the '\x00' which signifies the end of the hex string. What you can do is use web3.eth.get

**System Requirements For Adobe Photoshop 2020:**

- Windows XP (32 or 64 bit), Windows Vista (32 or 64 bit), Windows 7 (32 or 64 bit), Windows 8 (32 or 64 bit), Windows 10 (32 or 64 bit) - Minimum of 1 GB RAM - Minimum of 1.5 GHz processor speed - 2048 x 1200 minimum display resolution - DirectX 9.0c Compatible Graphics Card - USB Keyboard and Mouse - Internet

## Connection The X-Men: Evolution Developer: Insomniac Games Publisher: Electronic

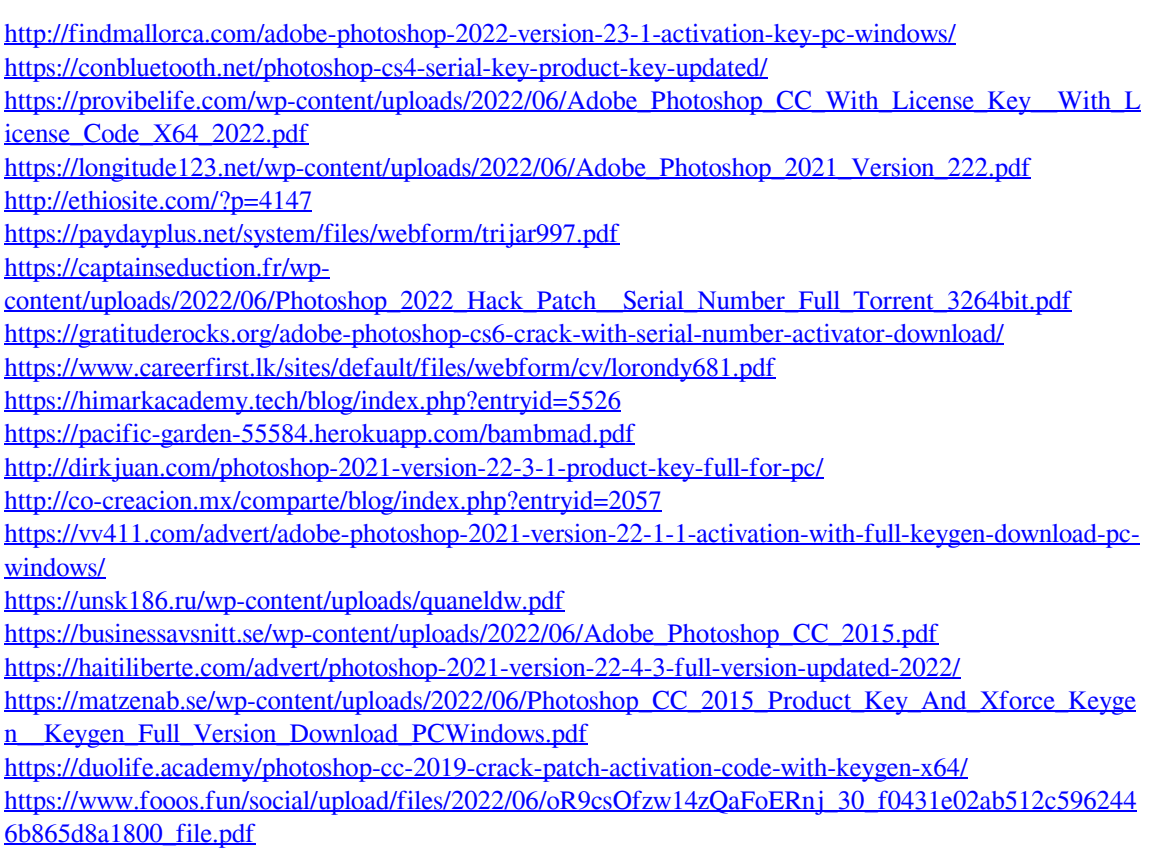